## **Zeitstrahl: Auszüge aus der Chronik der Heilbronner Volkshochschule**

Nach Ende des 1. Weltkriegs wird in Heilbronn ein Volksbildungsausschusses gegründet (genauer Zeitpunkt unbekannt)

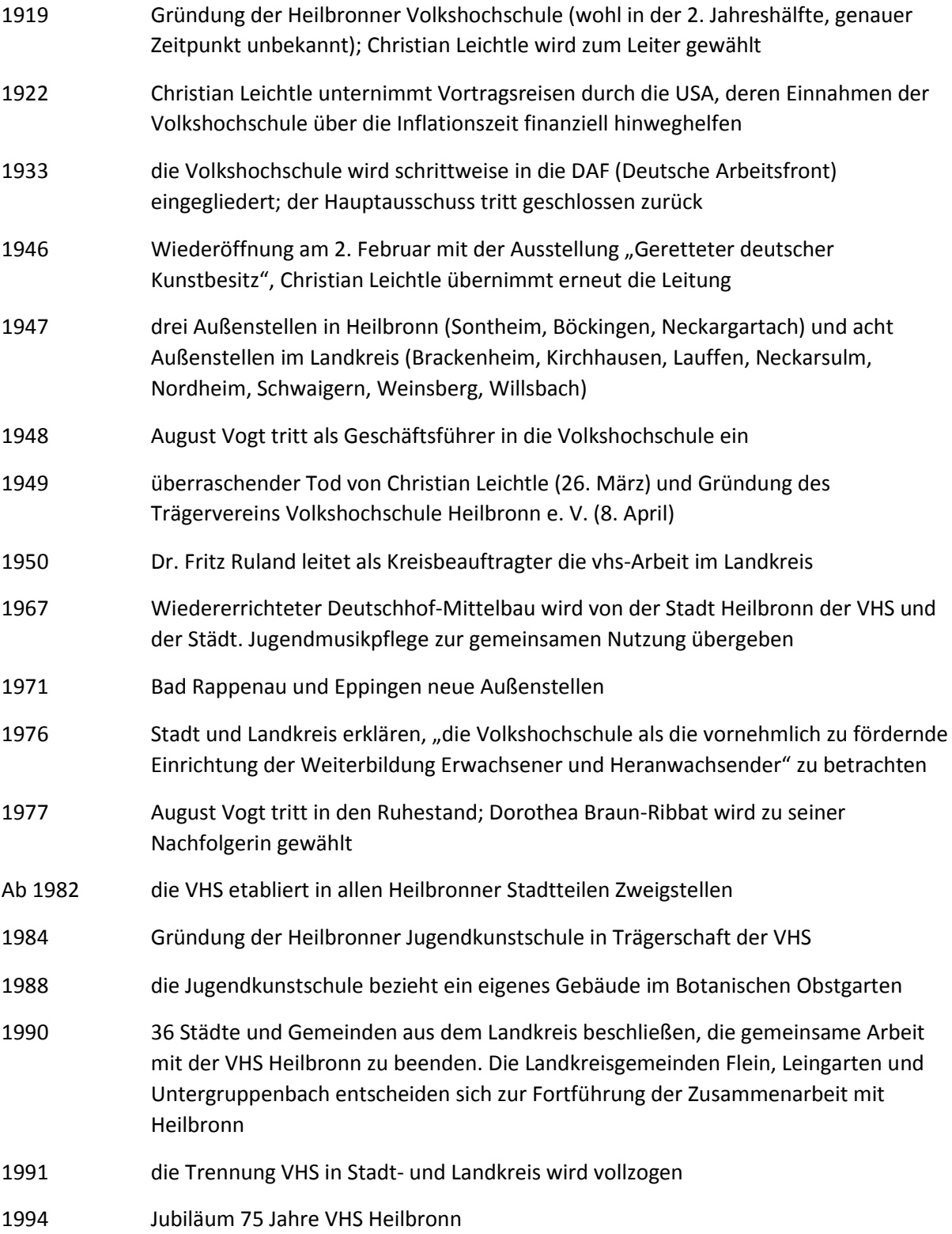

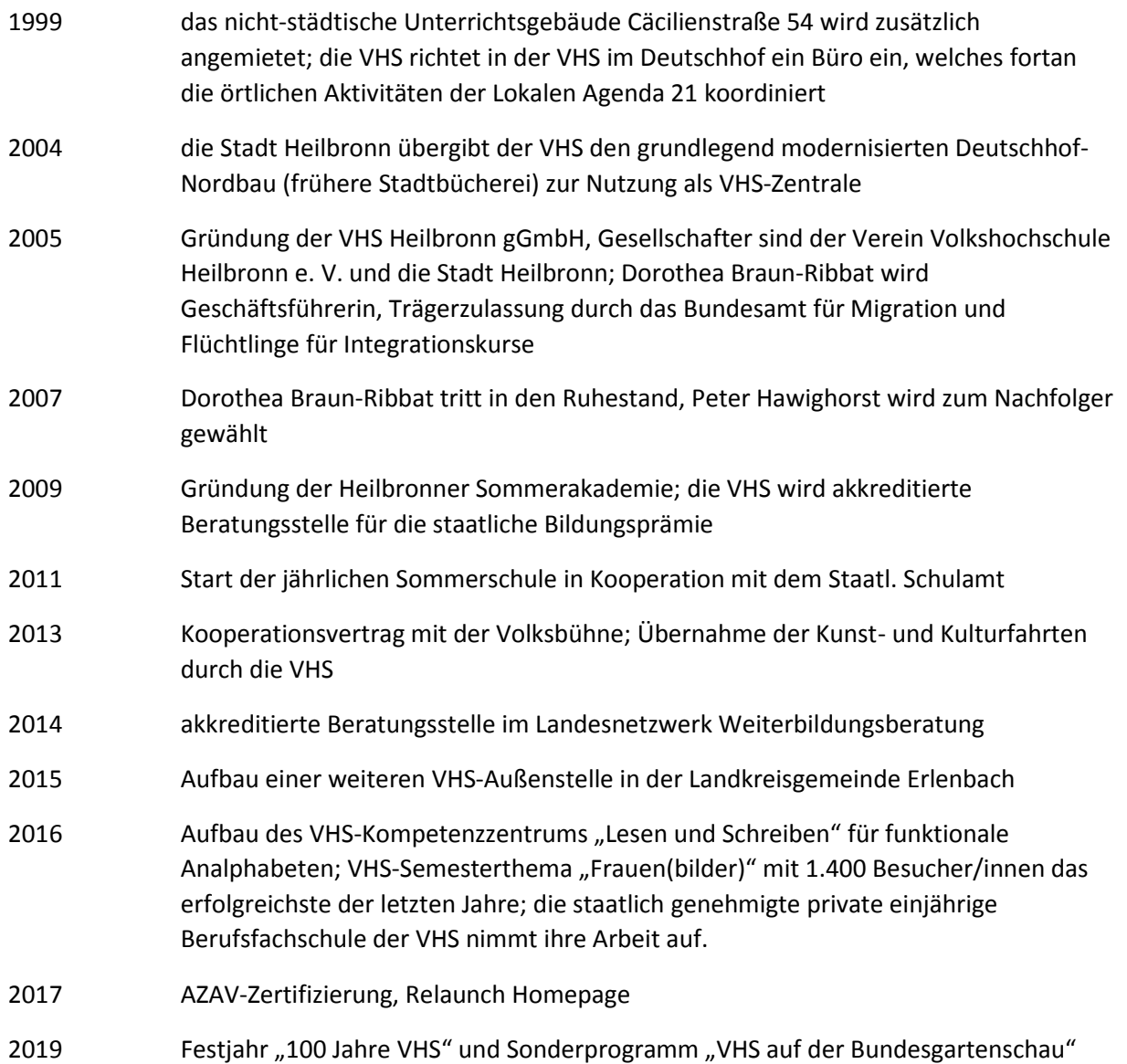